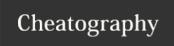

# INBOUND CHEATSHEET Cheat Sheet

by rafiat via cheatography.com/107548/cs/21468/

# **Working With TU**

When do you work with TU?

When several loads with different ASN are combined together into one sheet.

When do you need to activate TU?

When You are the first person to start receiving that particular freight

How do you activate TU?

Inbound Process ->>>TU Checkin ->>> Scan TU ->>>Enter A.Door (Same as P.Door) ->>>F3 ->>> F7

What next after activating TU?

You Start Receiving

#### **Receiving Process**

Inbound Process ->>> Unload/Return ->>> DFC Unload/DFC Receipt ->>> Scan TU/Scan ASN/Type in A.Door ->>> Scan Printer ->>> Scan Box UPC ->>> Press Enter ->>> Enter Physically Seen Qty ->>> Press Enter ->>> F2 (To Confirm) ->>> Check Printer for Label ->>> Paste on Article Received.

# **Identifying Product UPC**

Example: UPC Barcode

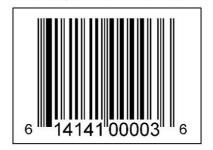

Always Look for this bar-code type to scan

# **Changing Bin Location**

When do you Change Bin?

You Change Bin if an item is too big or too small for a location

How do you Change Bin?

Scan WO ->>> F1 (Ch Bin) ->>>
Enter/Scan the new Bin ->>> Continue
the Putaway Process as written above

Always ask before you change bin location of any item

# To Putaway Items

Inbound Process ->>> Putaway ->>>
Putaway by WO ->>> Scan WO ->>> Scan
Product UPC ->>> Enter QTY you are
putting away ->>> Scan Bin Location ->>>
Place it in the Exact Location ->>> Enter
the next WO.

### label Identification

A- Active

| 71 7101170  | 7 th y thining 1 form of 00 loves |
|-------------|-----------------------------------|
| Location    | e.g 15-AA-001- <b>04</b> -01      |
| R - Reserve | Anything above 05 level e.g       |
| Location    | 15-AA-001- <b>06</b> -01          |
| B - Bulk    | Big items that goes into          |
| Location    | Flooring Locations                |

Anything From 01-05 level

# **Box Seperation For Putaway**

Here We seperate by labels and locations

All Active labels (01-04) levels should be arranged on bakers rack for putaway convenience

All Reserve labels and Active label Level (05) e.g 15-AA-001-**05**-01 should be seperated according to aisle

All Bulk Label Should be Placed on Blue Pallet (each article on a pallet)

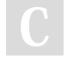

By rafiat

cheatography.com/rafiat/

Published 26th December, 2019. Last updated 27th December, 2019. Page 1 of 1. Sponsored by **Readable.com**Measure your website readability!

https://readable.com